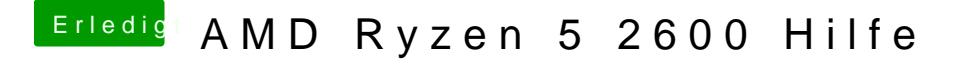

Beitrag von tackerJim vom 26. September 2019, 20:01

Ja, das habe ich ja schon mal gemacht, nur mit der neuen Ordner Struktur kl